## SAP ABAP table DD12VD {Version display: index}

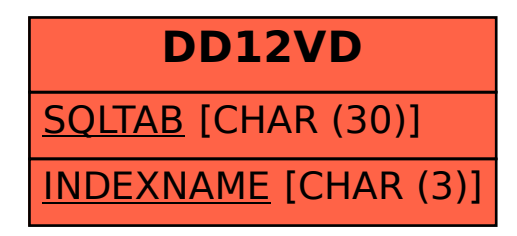